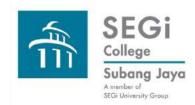

# Find Books Koha Advanced Search

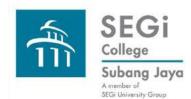

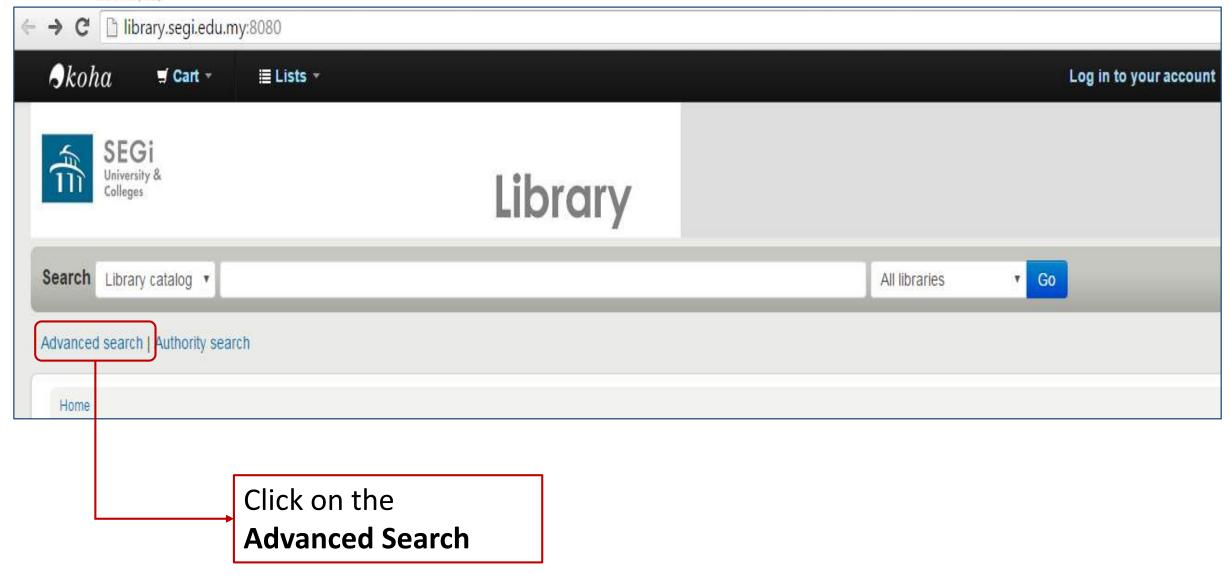

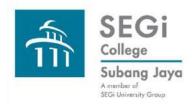

## Advanced Search has 2 options i.e. Fewer Options and More Options.

| Search tools       | Fewer Options                                                             | More Options                                                                                                    |
|--------------------|---------------------------------------------------------------------------|----------------------------------------------------------------------------------------------------|
| Keyword search box | 3 keyword search boxes with dropdown menu for field selection             | 3 keyword search boxes with dropdown menu for field selection                                                                                                  |
| Boolean Operators  | 1 Boolean operator only i.e. and                                          | 3 Boolean operators i.e. and, or, not                                                                                                    |
| Limiters           | Choose from 10 item types                                                 | Choose from 10 item types                                                                                                    |
| Filters            | 3 filters i.e. Publication date range, Language, Location & Availability  | 7 filters i.e. Publication date range, Language, Location & Availability, Audience, Content, Format, and Additional content types for books/printed materials. |
| Sorting            | Sort by Popularity (level of usage),<br>Author, Call Number, Dates, Title |                                                                                                    |
|                    |                                                                           |                                                                                                    |

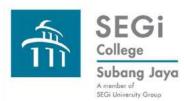

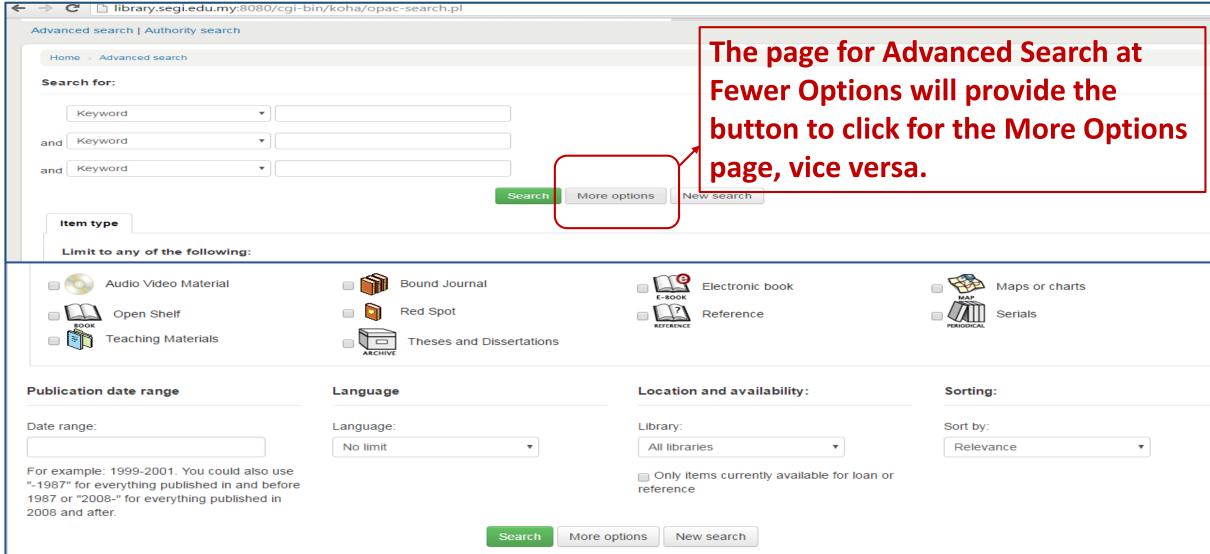

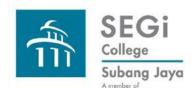

# **Koha Find Books Advanced Search – Fewer Options**

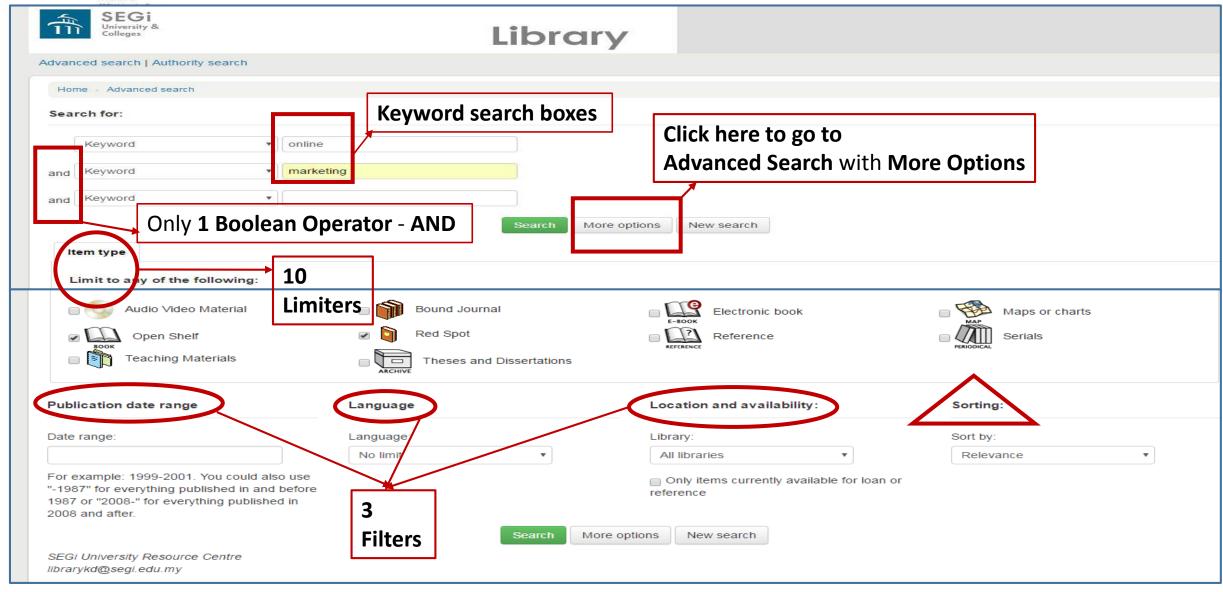

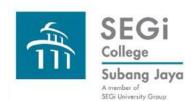

# **Koha Find Books Advanced Search – More Options**

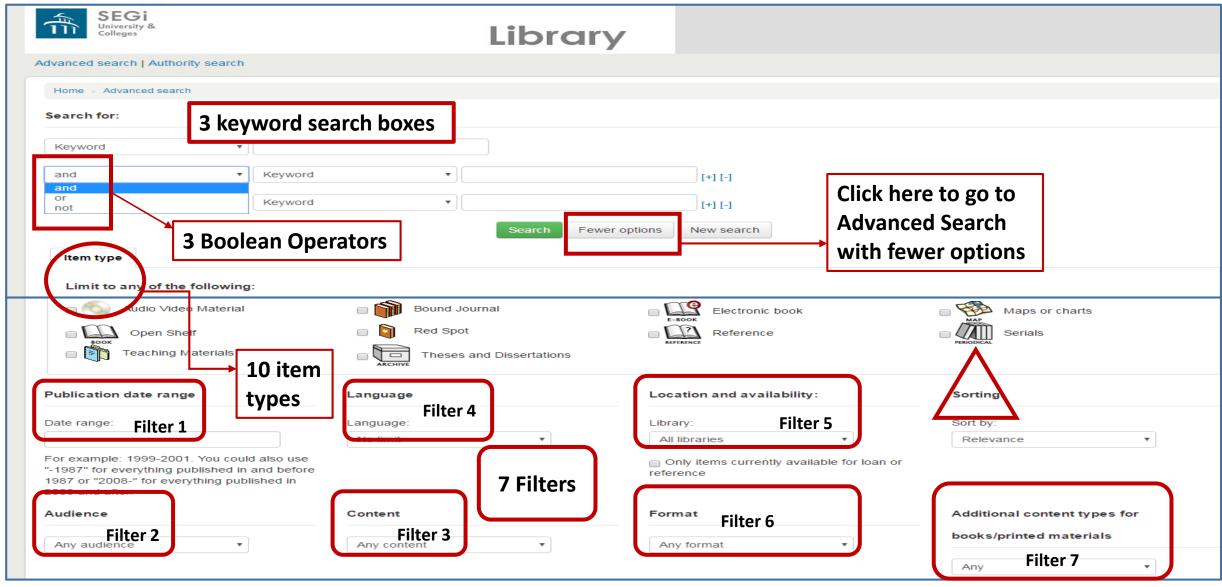

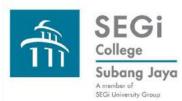

# Sample Search for Advanced Search Fewer Options

#### Step 1 & 2

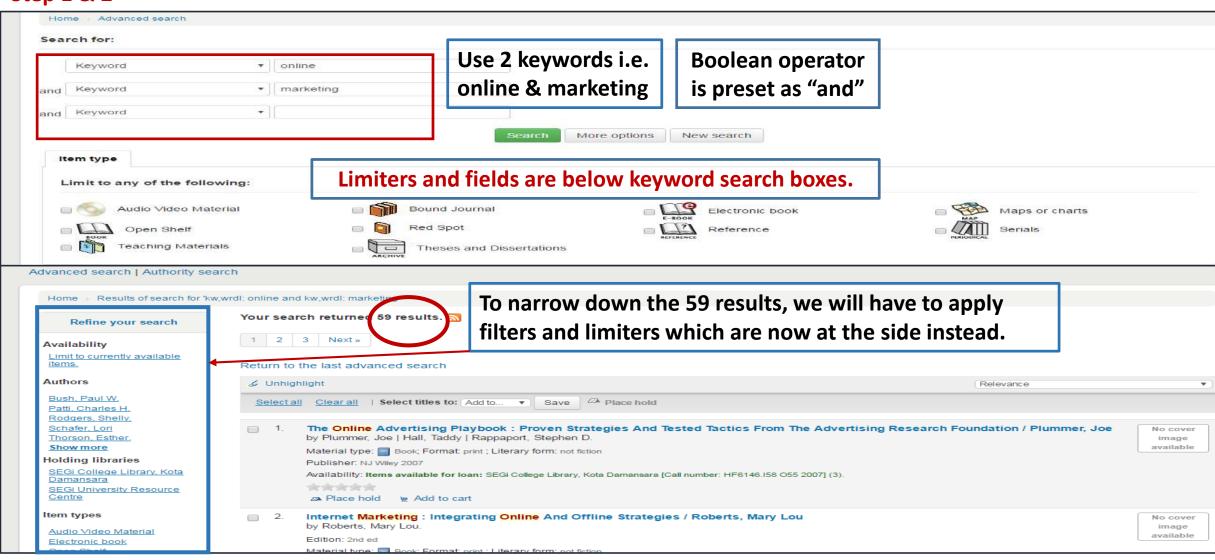

# Please connect with the Library should you require more detailed assistance in Koha Find books Advanced Search

Thank you very much.